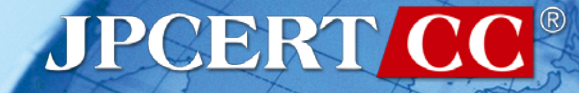

# **FIRST Regional Symposium Asia-Pacific Sysmon Log Analysis Tool -SysmonSearch-**

2018/10/25 Wataru Takahashi (JPCERT/CC)

# **Wataru Takahashi**

- **Incident Response Group at JPCERT/CC**
- Malware analysis, Forensics investigation.
- Written up posts on malware analysis and technical findings on this blog and GitHub.
	- <https://blogs.jpcert.or.jp/en/>
	- <https://github.com/JPCERTCC/>

#### **The Challenges in Current Incident Response**

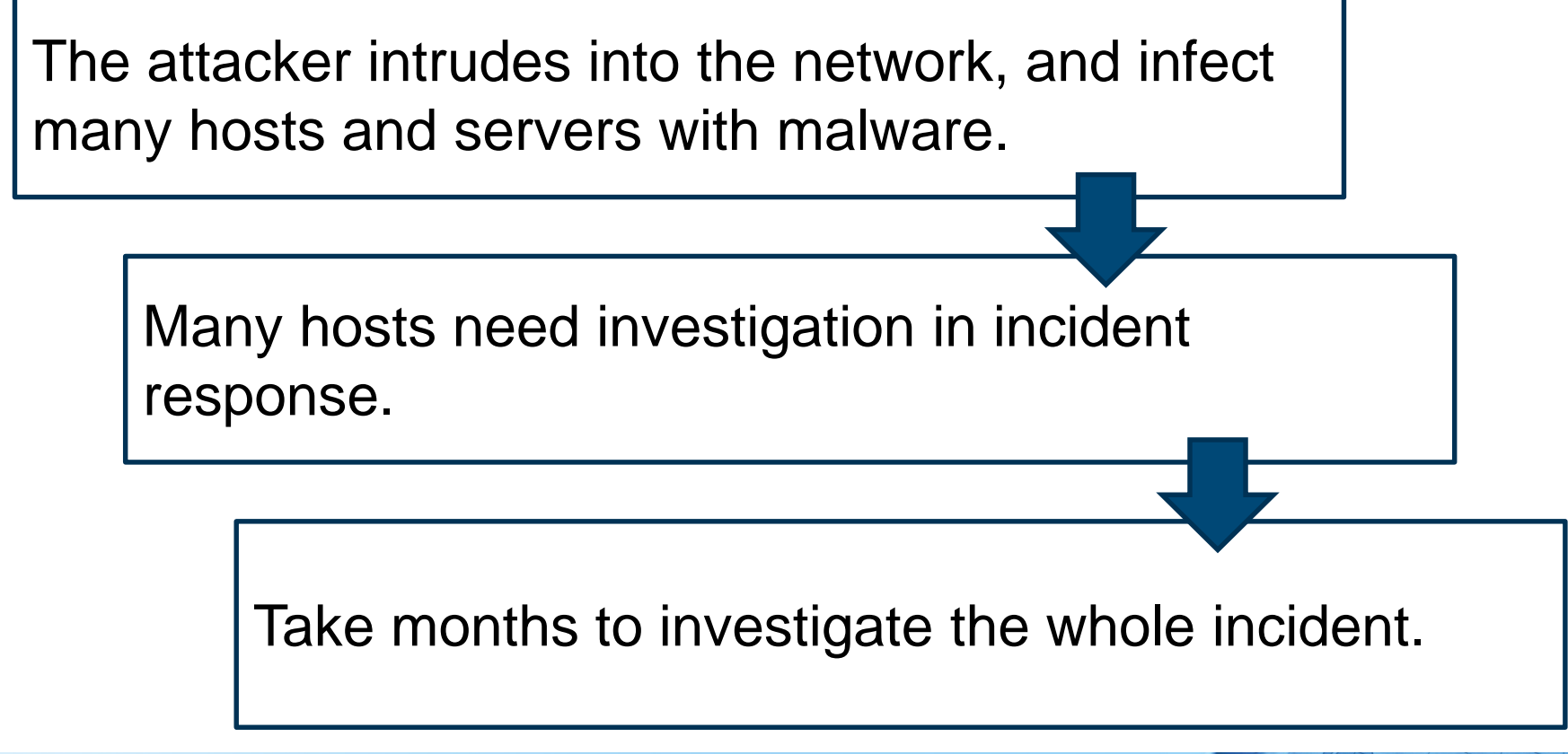

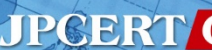

# **Importance of logging**

#### Necessity to retain logs on a daily basis:

- —Application log
- —Network communication log
- —System log

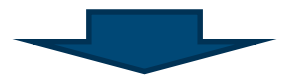

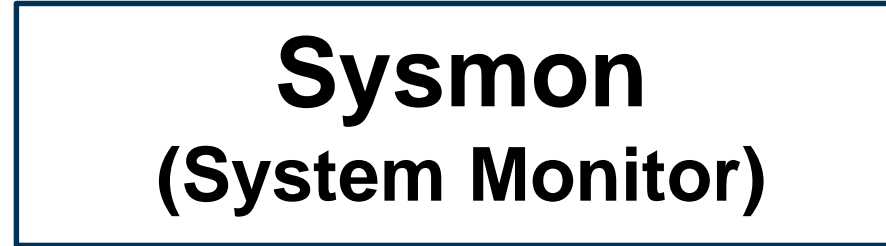

## **Sysmon**

Sysmon is a free tool provided by Microsoft. **Tool to record various Windows OS operations** (applications, registry entries, communication etc.)

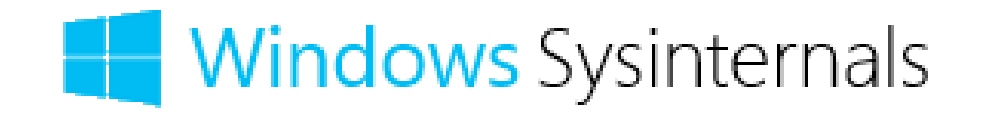

Japan Computer Emergency Response Team Coordination Center

# **Sysmon log**

#### Example log (Process Create)

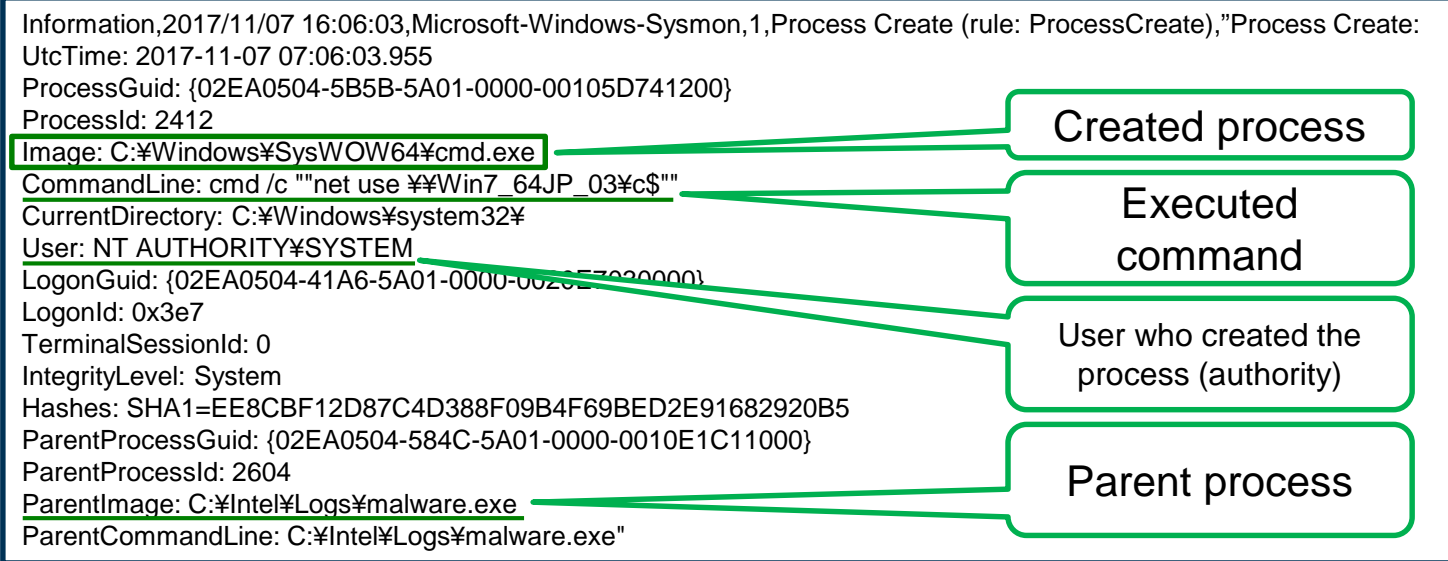

#### What you can see from the logs

"malware.exe" executes cmd /c net use \\text{\math{\math{\math{\math{\math{\math{\math{\math{\math{\math{\math{\math{\math{\math{\math{\math{\math{\math{\math{\math{\math{\math{\math{\math{\math{\math{\math{\math{\math{\ma sharing) with SYSTEM privilege.

Japan Computer Emergency Response Team Coordination Center

# **Challenges in Sysmon log analysis**

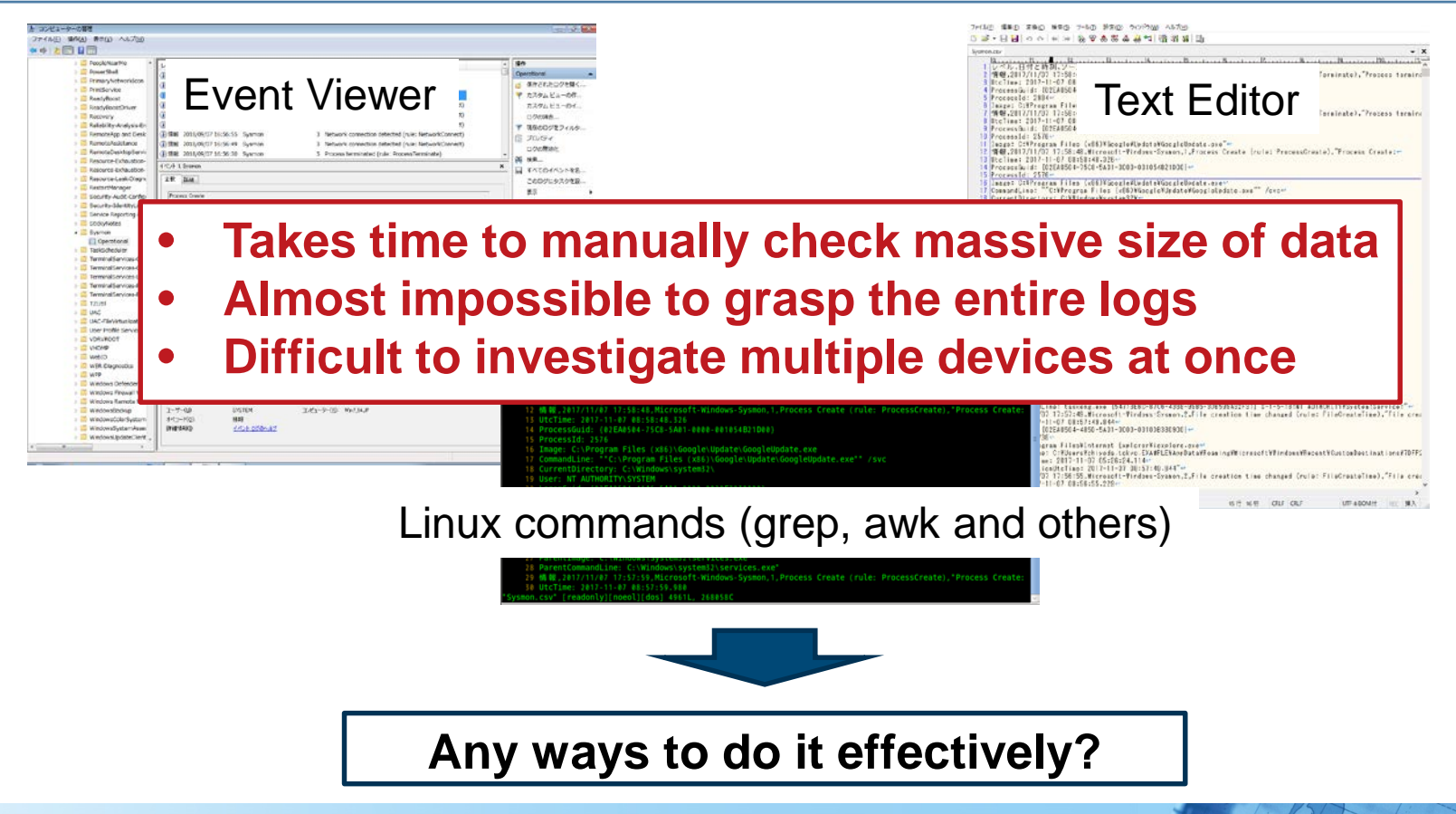

**JPGERT** 

### **Solution!**

#### JPCERT/CC developed a tool to support sysmon log analysis

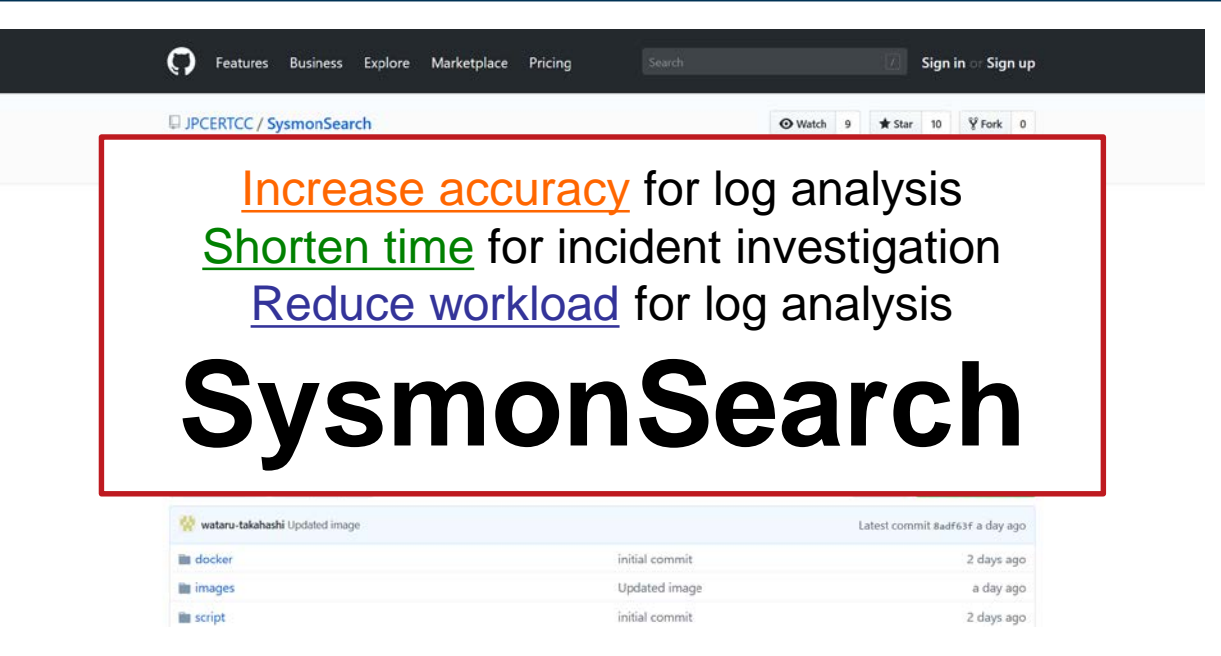

#### https://github.com/JPCERTCC/SysmonSearch

Japan Computer Emergency Response Team Coordination Center

# **SysmonSearch**

Japan Computer Emergency Response Team Coordination Center

FIPCERT CC®

### **SysmonSearch overview**

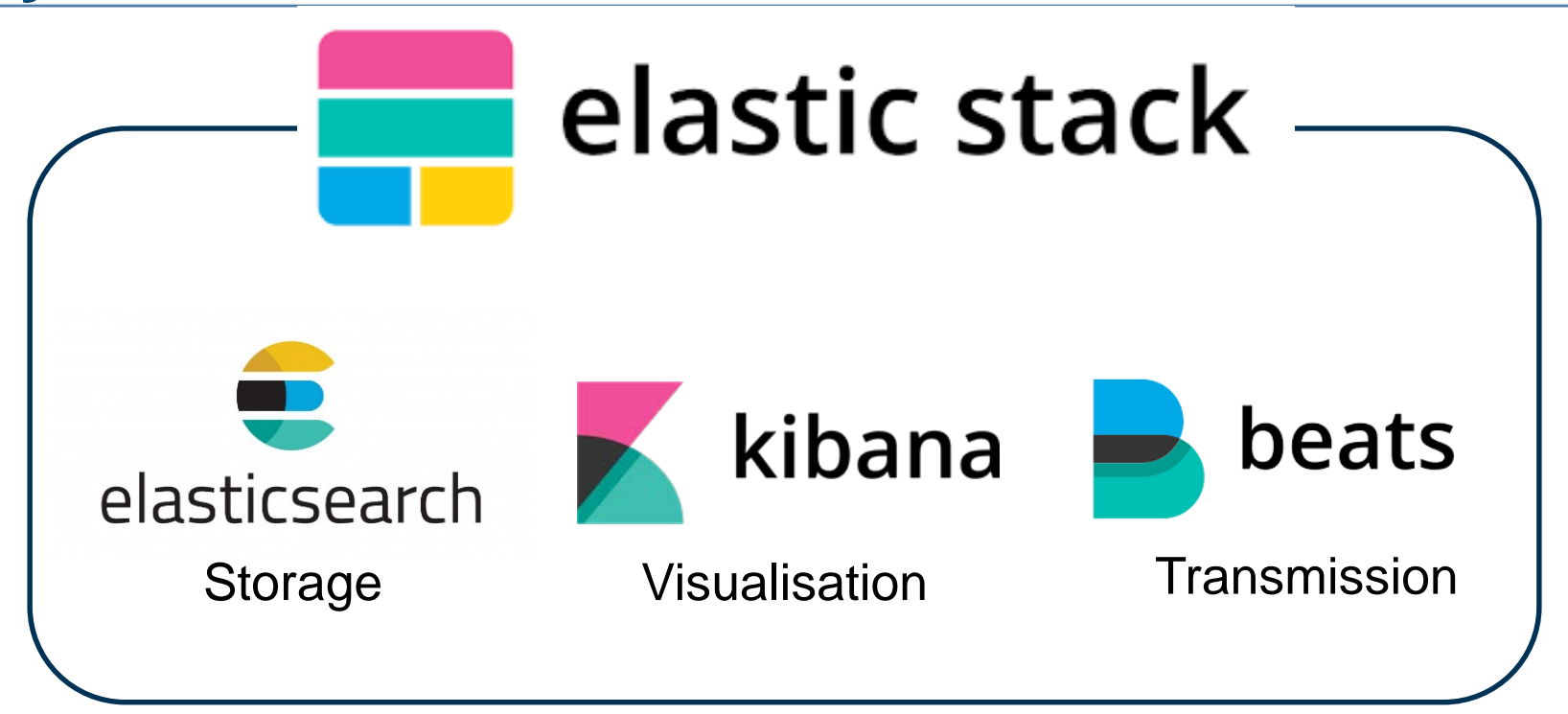

#### Powering Data Search, Log Analysis, Analytics | Elastic https://www.elastic.co/products

Japan Computer Emergency Response Team Coordination Center

# **System overview**

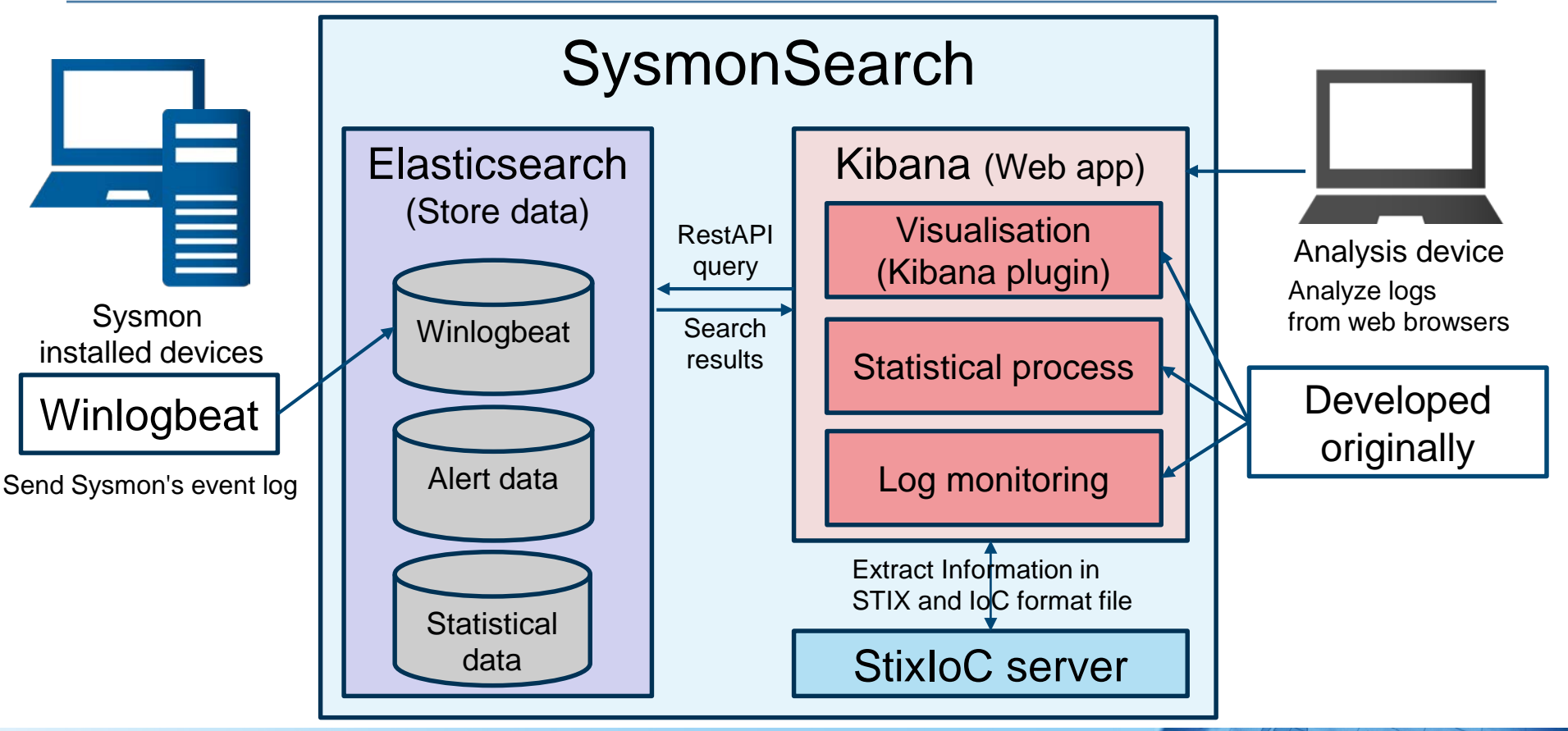

Japan Computer Emergency Response Team Coordination Center

**JPGERT** 

### **SysmonSearch functions**

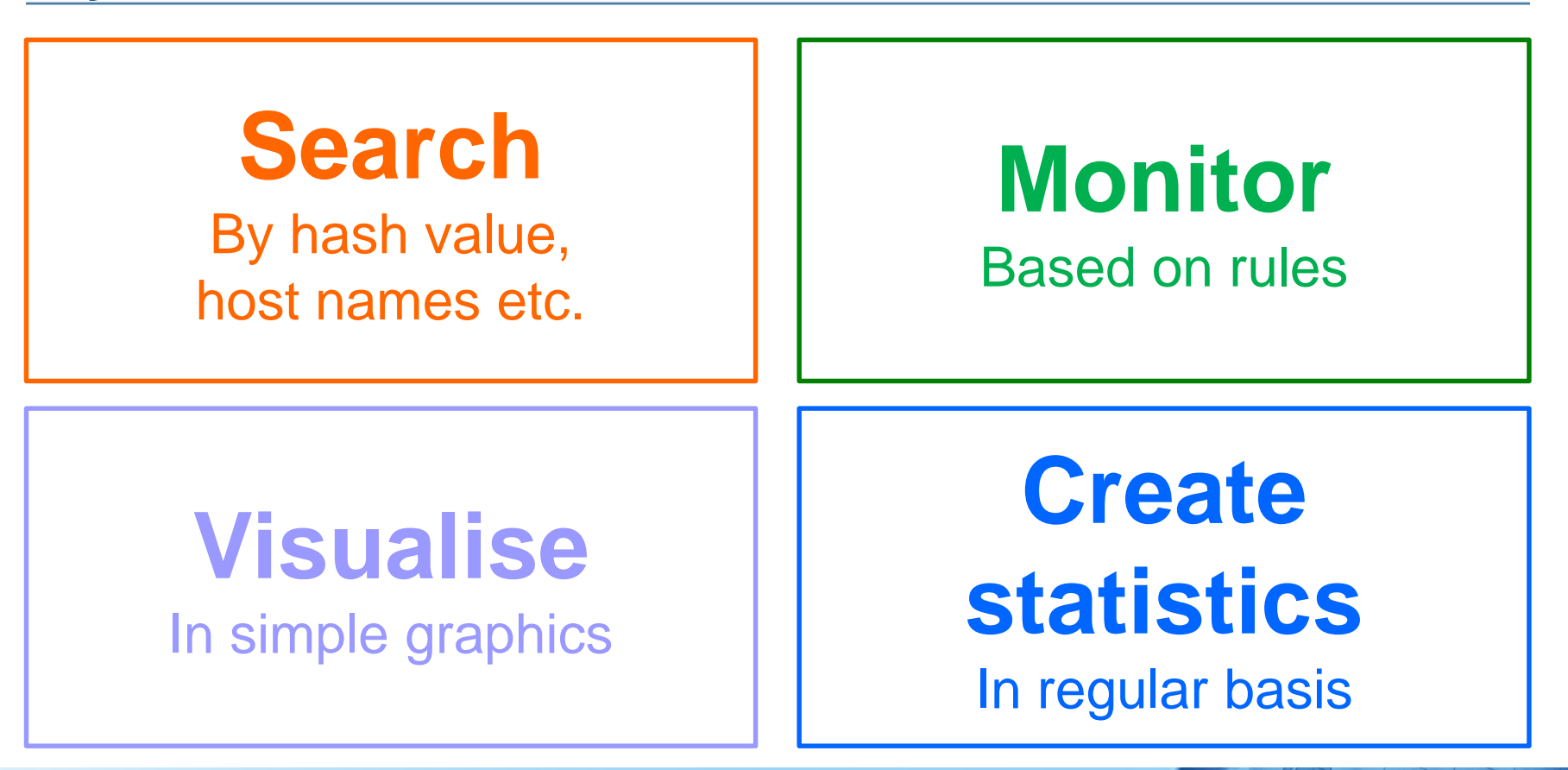

Japan Computer Emergency Response Team Coordination Center

**JPGERT** 

### **Search**

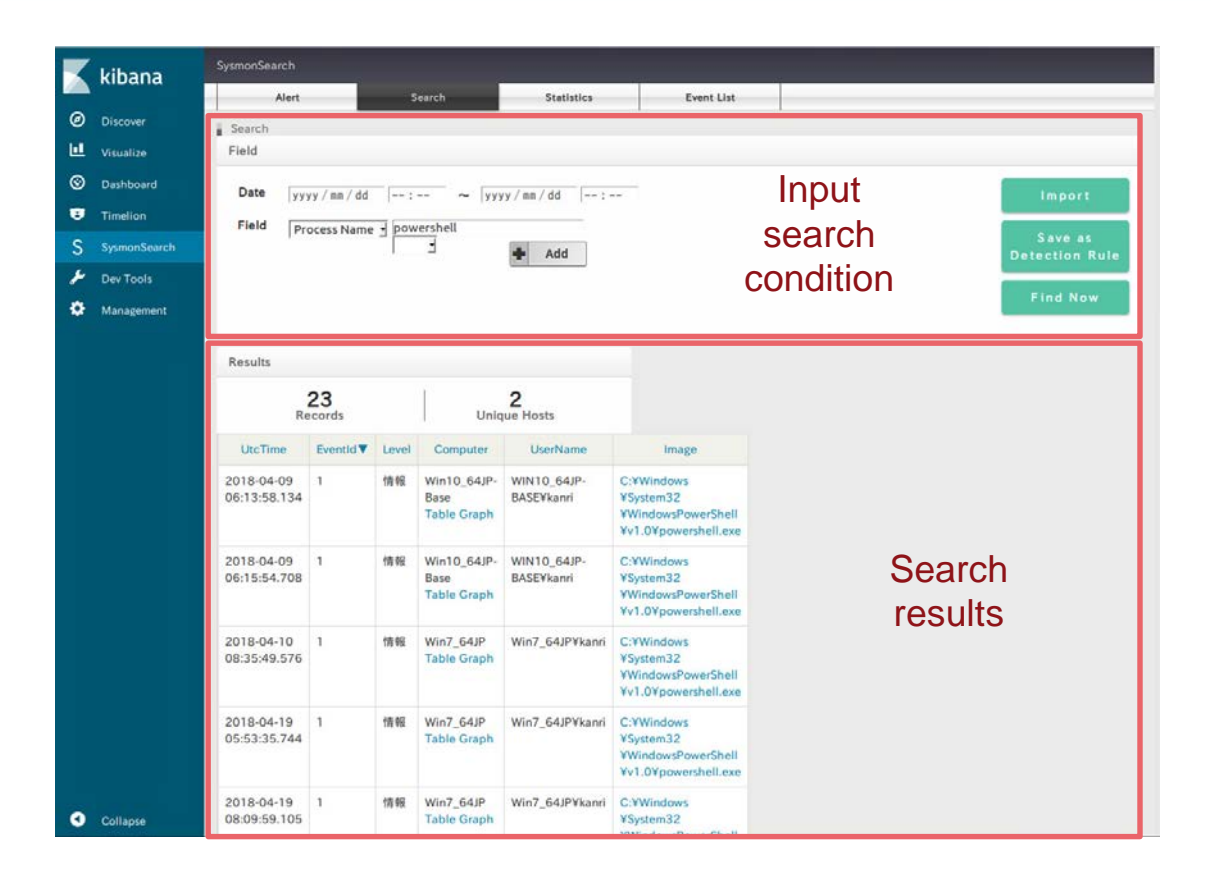

Copyright ©2018 JPCERT/CC All rights reserved. 12

Japan Computer Emergency Response Team Coordination Center

JPCERT CC<sup>®</sup>

# **Monitor**

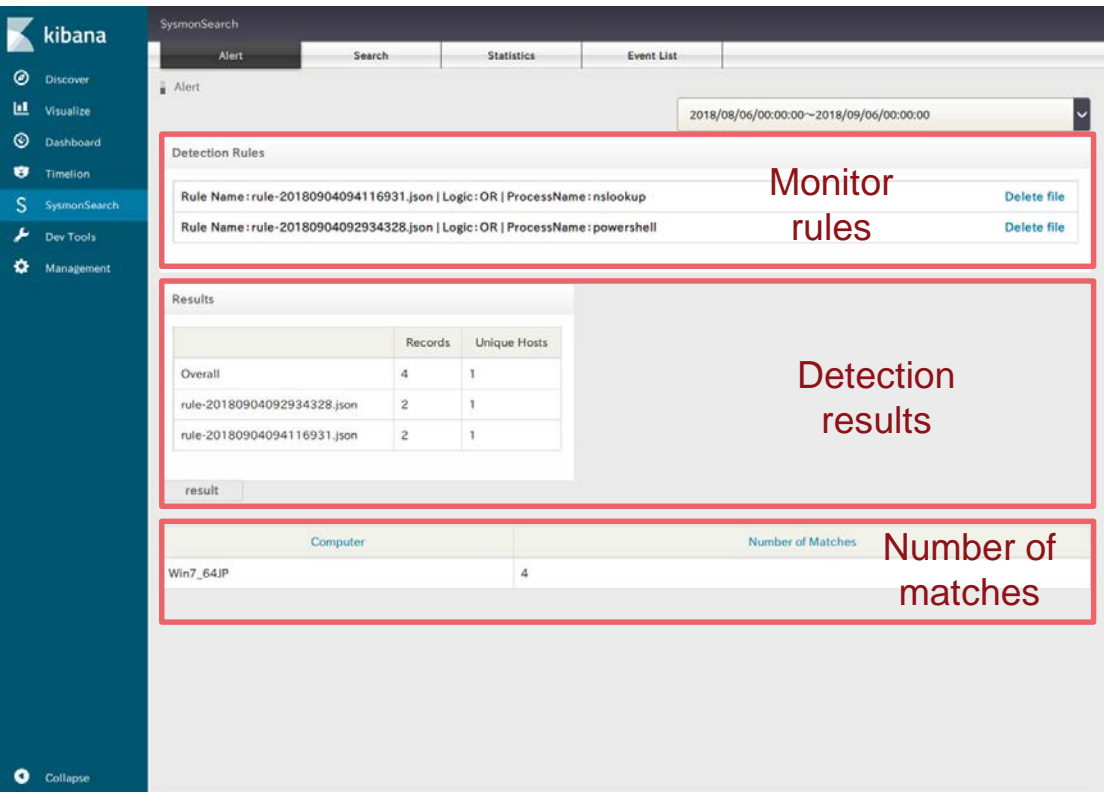

Japan Computer Emergency Response Team Coordination Center

FIPGERT CC®

### **Visualise**

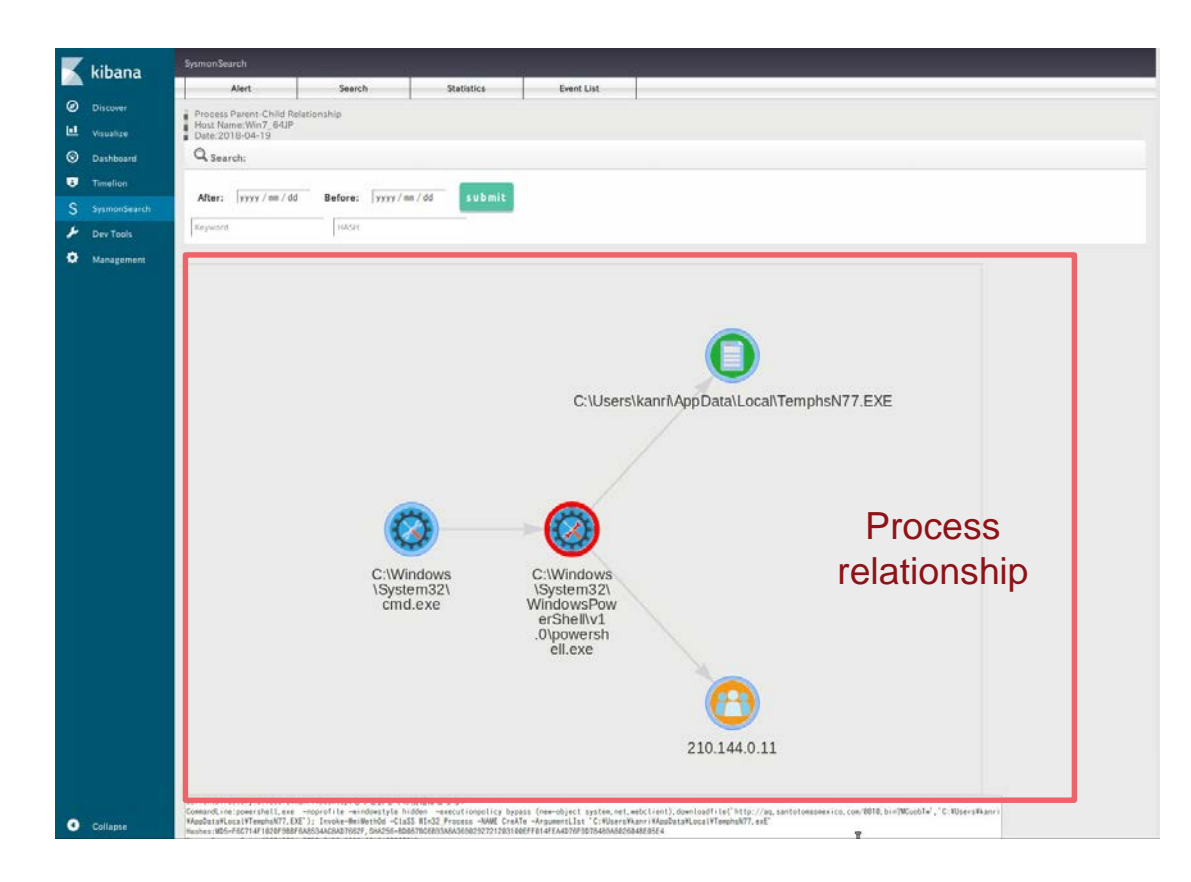

Japan Computer Emergency Response Team Coordination Center

JPCERT CC®

# **Corresponding icons to IDs**

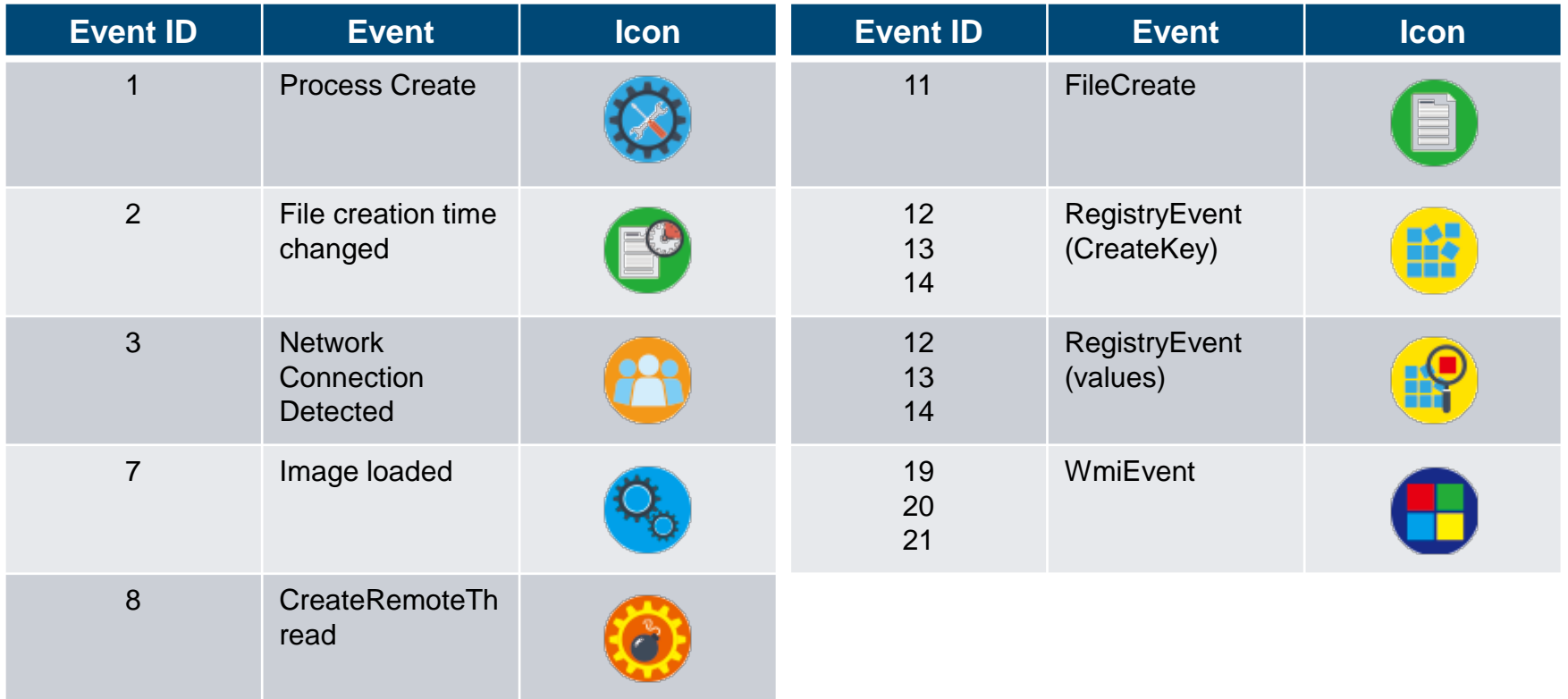

FIPGERT CC®

#### **Create statistics**

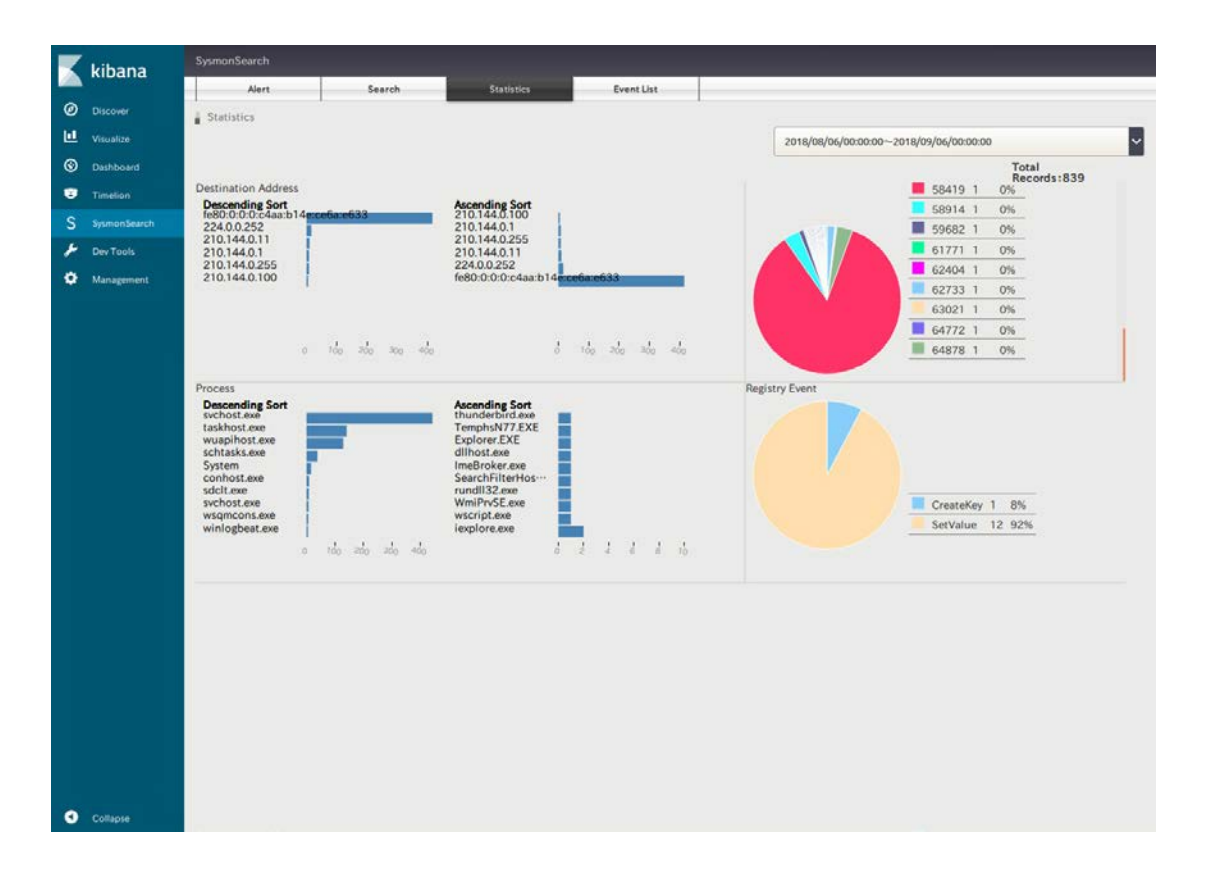

Japan Computer Emergency Response Team Coordination Center

**JPCERT CC®** 

#### **Create statistics**

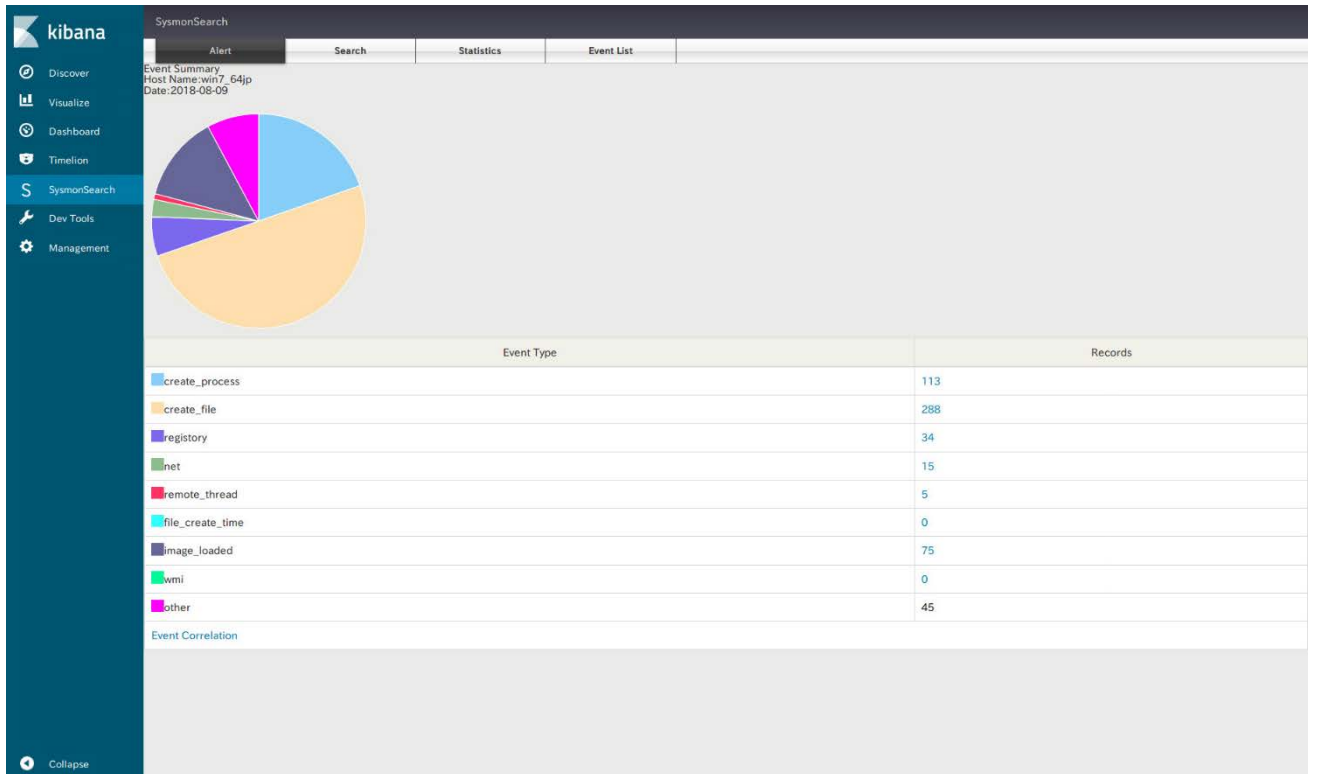

JPCERT CC®

## **How to Install**

#### ■SysmonSearch wiki

#### — https://github.com/JPCERTCC/SysmonSearch/wiki

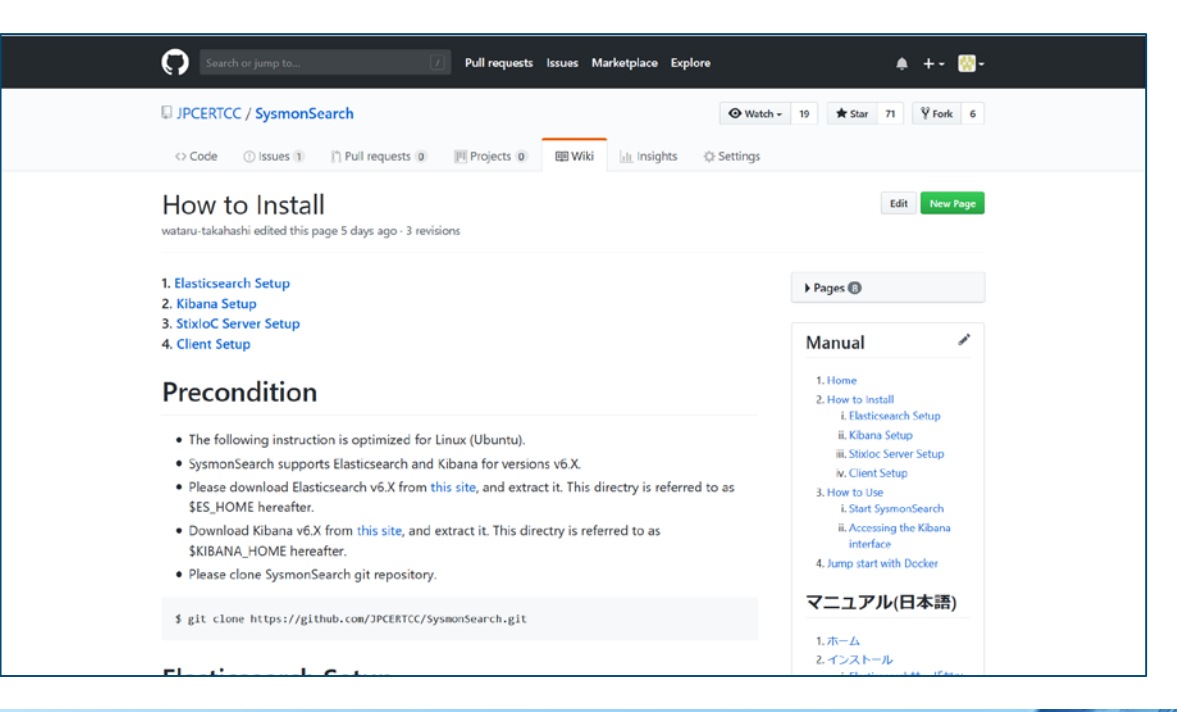

Japan Computer Emergency Response Team Coordination Center

**JPGERT CO** 

# **JPCERT/CC Blog**

### **JPCERT/CC Blog**

— https://blogs.jpcert.or.jp/en/2018/09/visualise-sysmon-logs-and-detectsuspicious-device-behaviour--sysmonsearch.html

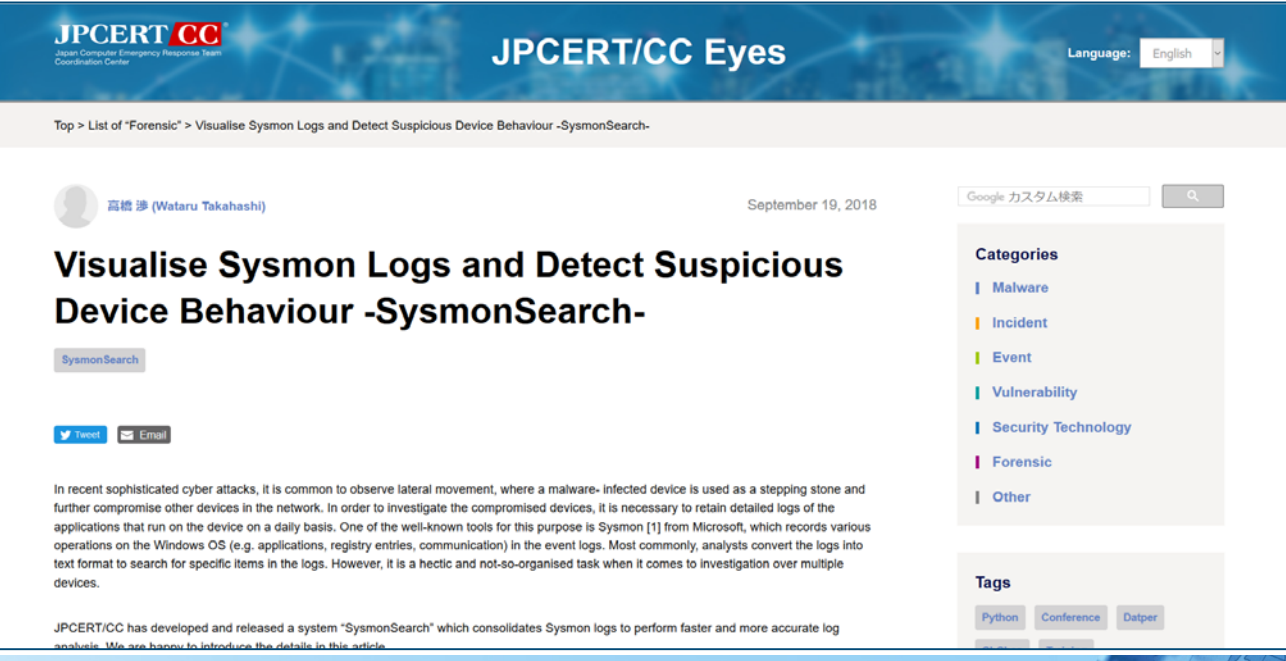

Japan Computer Emergency Response Team Coordination Center

## **Future Works**

- **Extended functions** 
	- —Import Sysmon logs
	- —Raise alert upon detection

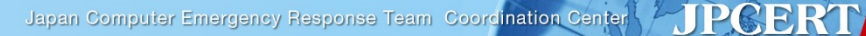

### **Note**

#### Sysmon log output configuration

—Besides installing the tool, you will need to change Sysmon configurations to record logs

#### ■ Network events recorded in Sysmon

- —Under proxy environment
	- Recorded destination IP address will be set to the proxy
	- **Investigation required in line with the proxy server logs**

# **Takeaway**

- **SysmonSearch can be used for investigation of device** operations and log monitoring in peacetime based on rules
	- —Investigate suspicious operation by visualising Sysmon logs
	- —Detect suspicious operations based on rules

# **Thank you!!**

#### **Please give us feedback. e-mail: ir-info@jpcert.or.jp**

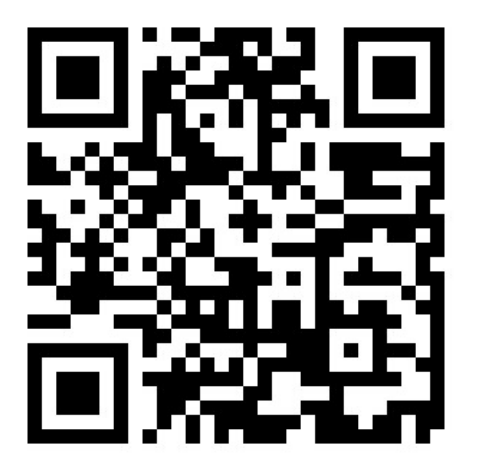

Japan Computer Emergency Response Team Coordination Center

**JPCERT CC®**